# 情報処理科目における IT を活用した学習支援の試み

 $\mathbf{R}$  ,  $\mathbf{R}$  , and  $\mathbf{R}$  , and  $\mathbf{R}$ 

Learning Assistance Using Information Technology in the Information Literacy Classes

, Takahiro KITAMURA , Yumiko HAGI

### **Abstract**

This paper reports our trials to assist learners with information technology in the "Information Literacy" classes. One of the purposes of these trials is to fill the gap between the students with regular capability for information literacy and the students without it at the beginnig of the class.

First trial was to record all the lessons into video and provide them to students through the LAN. The video includes not only images of the class but also screen images of the lecturer's PC. Chapter points are added to the video so that students can easily access to the scene where they want to watch.

Second trial was introducing a Contents Management System (CMS) to the class. We developed quizes with the CMS, and give them to the students at the end of every lesson. The aim of this trial was to confirm their understanding and to assist them in learning technical terms.

Investigation after the class shows that our trials were affirmatively accepted by the most students, however, we were not able to confirm the effectiveness of these trials by the short tests proceeded at the final class.

KEY WORDS: e-Learning, Lecture Archiving, Course Management System

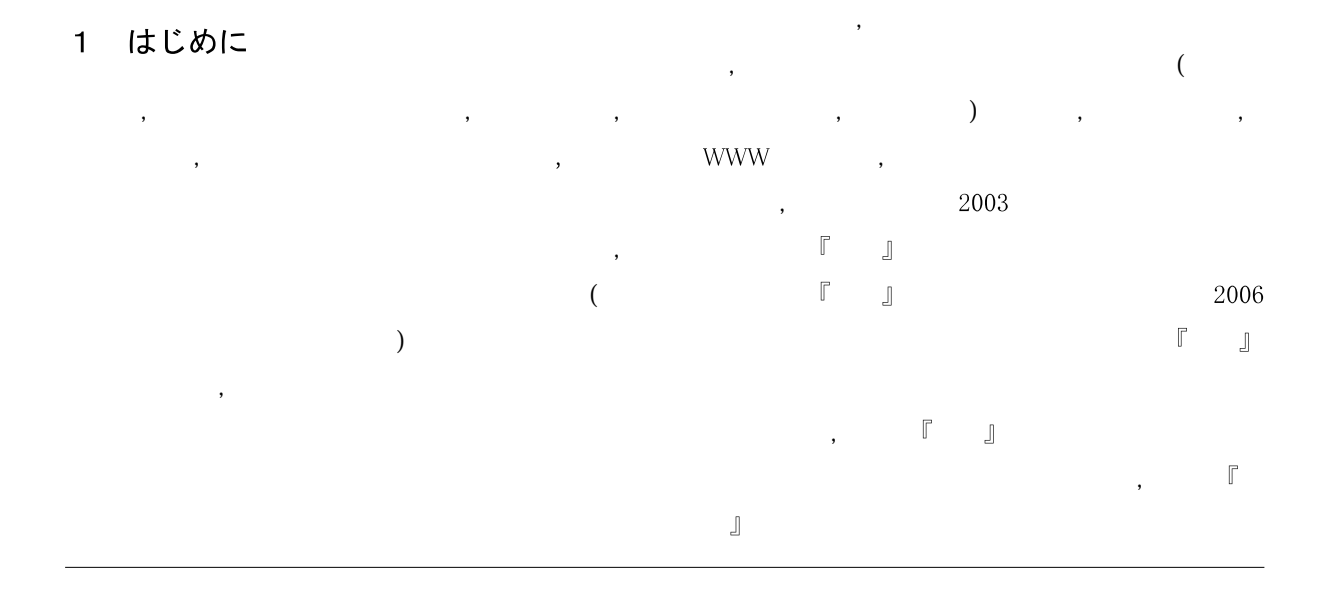

 $1$  the Allen Allen Allen Allen B $\mathcal{A}$  ,  $\mathcal{A}$  is a constraint of the Callen Burger constraint  $\mathcal{A}$ 

 $\,$ ,  $\,$  $\mathcal{L}$ 2006  $1/3$  $\mathcal{L}$  $\mathcal{L}$ 

さんしゃ あいしゃ こうしょう こうしょう こうしょう こうしょう こうしょう しょうしょう しょうしょう しょうしょう しょうしょうしょう  $\alpha$  $[\quad,\quad]$  $\mathcal{O}(\mathcal{O})$ 

 $\,$ ,  $\,$  $\overline{\phantom{a}}$ 

 $\overline{\phantom{a}}$  $, \quad IT$  $\overline{\phantom{a}}$  $\mathcal{L}$ CMS (Course ) expecting the contract of  $\mathcal{L}$ 

 $\,$ ,  $\,$  17

# 2 授業ビデオの作成と提供

 $\mathcal{A} = \mathcal{A} \otimes \mathcal{A}$  $\overline{\phantom{a}}$  $\overline{\phantom{a}}$ 

# $35$  ,  $2007$

 $\mathcal{L}(\mathcal{L})$ ,  $14$  $\,$ ,  $\,$  $\left[\begin{array}{cc} 1 \end{array}\right]$ 

2.1 授業の記録

 $, \qquad \qquad \text{PC}$  $\overline{\phantom{a}}$ PC **Executive** 

 $\,$ ,  $\,$ ,  $\,$ ,  $\,$ ,  $\,$ ,  $\,$ ,  $\,$ ,  $\,$ ,  $\,$ ,  $\,$ ,  $\,$ ,  $\,$ ,  $\,$ ,  $\,$ ,  $\,$ ,  $\,$ ,  $\,$ ,  $\,$ ,  $\,$ ,  $\,$ ,  $\,$ ,  $\,$ ,  $\,$ ,  $\,$ ,  $\,$ ,  $\,$ ,  $\,$ ,  $\,$ ,  $\,$ ,  $\,$ ,  $\,$ ,  $\,$ ,  $\,$ ,  $\,$ ,  $\,$ ,  $\,$ ,  $\,$ 中に教師が提示する 画面の映像も併せて記録 PC to the property of the set of the set of the set of the set of the set of the set of the set of the set of the set of the set of the set of the set of the set of the set of the set of the set of the set of the set of th  $\mathcal{L}_{3}$  $\overline{\phantom{a}}$ 

 $\overline{\phantom{a}}$ ,  $\overline{\phantom{a}}$ 

 ${\rm P}{\bf C}$  $\overline{\phantom{a}}$  $\mathcal{L}$  $\,$ ,  $\,$ 

 $\zeta$ 

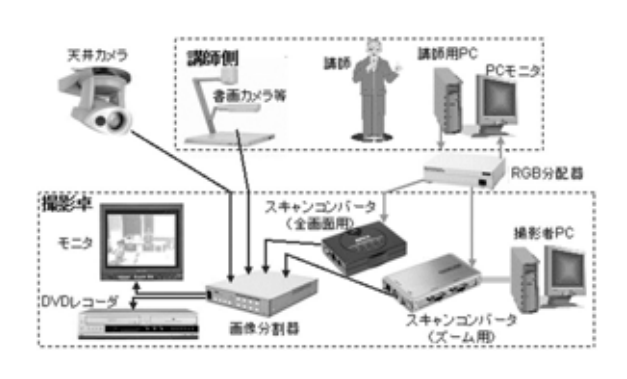

 $PC$   $1024 \times 768$  ,  $(NTSC)$   $720 \times 480$  $320 \times 240$ , i.e.  $\mathbf{H}$ 

DVD  $\overline{\phantom{a}}$  $\overline{\phantom{a}}$ 

# $\mathcal{L}^{\mathcal{L}}$ PC  $($  )  $)$ PC and  $\overline{C}$ ,  $PC$  $200$  $\,$ ,  $\,$ ,  $\,$ ,  $\,$ ,  $\,$ ,  $\,$ ,  $\,$ ,  $\,$ ,  $\,$ ,  $\,$ ,  $\,$ ,  $\,$ ,  $\,$ ,  $\,$ ,  $\,$ ,  $\,$ ,  $\,$ ,  $\,$ ,  $\,$ ,  $\,$ ,  $\,$ ,  $\,$ ,  $\,$ ,  $\,$ ,  $\,$ ,  $\,$ ,  $\,$ ,  $\,$ ,  $\,$ ,  $\,$ ,  $\,$ ,  $\,$ ,  $\,$ ,  $\,$ ,  $\,$ ,  $\,$ ,  $\,$ ,

 $\mathcal{C}$  $TA$  $\overline{\phantom{a}}$ 授業に集中することができたため, 実際に普段と , PC

 $\overline{\phantom{a}}$ ,  $\overline{\phantom{a}}$ ,  $PC$  $\overline{\phantom{a}}$  $\overline{\phantom{a}}$  $\overline{\phantom{a}}$  $\mathcal{A}$ 

 $PC$ 

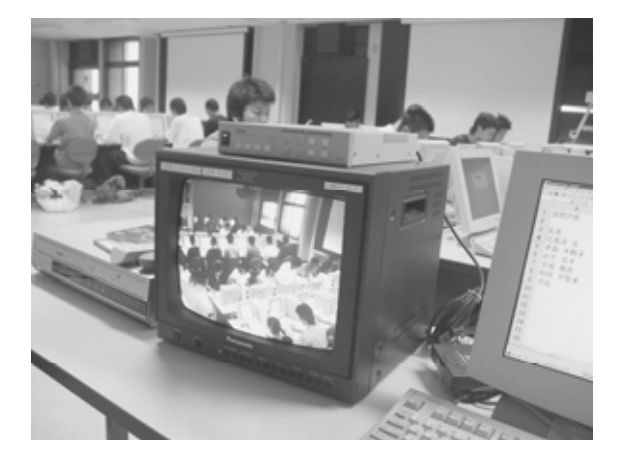

 $\mathcal{C}$  $\overline{\phantom{a}}$  $\alpha$ , 4  $\alpha$ 

## 2.2 授業ビデオの作成

 $\overline{\phantom{a}}$ して授業ビデオを閲覧する際などに, これらの時  $($ ) expansion  $\mathcal{C}$  $\mathcal{L}$  $($  $\mathcal{F}_{\mathcal{F}}$ QuickTime [ ] QuickTime Player  $\overline{\phantom{a}}$ 

# $($

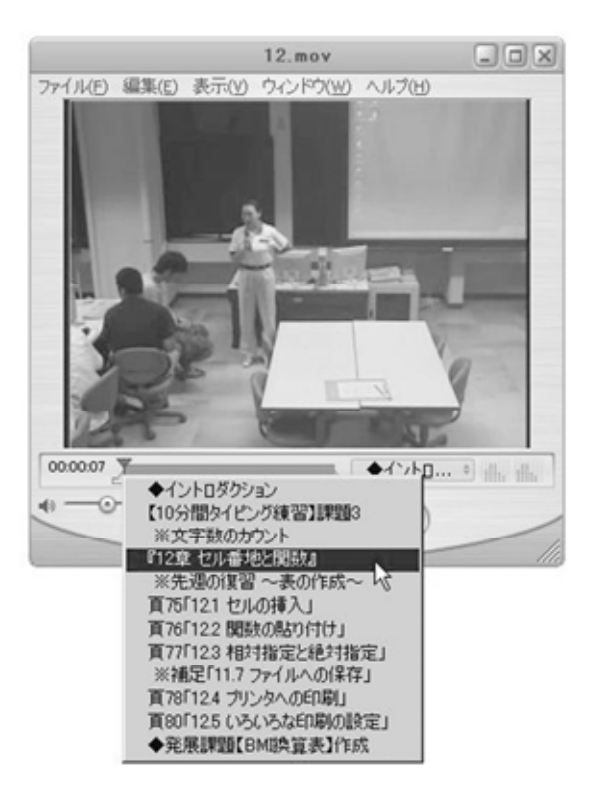

 $\begin{array}{ccc} \text{QuickTime Player} & , & \end{array} \hspace{1.5cm} / \\ \end{array}$  $\mathcal{L}$  $\mathcal{O}$ 

, QuickTime  $90$ 

PC Rentium 4 2.8GHz CPU, 1GB RAM, OS WindowsXP Professional , the state of the state of the state  $\mathcal{L}_1$  , the state of the state of the state of the state of the state of the state of the state of the state of the state of the state of the state of the state of the state of th

,  $\overline{\phantom{a}}$ Apple QuickTime Pro

- . PC DVD-RAM Mpeg2 QuickTime (130 分) 2. 作成された映像のトリミング (授業開始  $)$  ( )
- $\sim$  3. We are the set of the set of the set of the set of the set of the set of the set of the set of the set of the set of the set of the set of the set of the set of the set of the set of the set of the set of the set  $\operatorname{QuickTime}$
- $(100 \t 130)$ . QuickTime
- $(60)$ 作業時間については, 手順1 4はエンコード

 $\hspace{1.5cm}$ ,  $\hspace{1.5cm}$ ,  $\mathcal{L}$ 

 $\mathbb{Z}$ ,  $\mathbb{Z}$ ,  $\mathbb{Z}$ ,

## 2.3 授業ビデオの公開

 $\mathcal{A}$  $\overline{\phantom{a}}$  $\mathcal{L}$ 

 $\,$ ,  $\,$ ,  $\,$ ,  $\,$ ,  $\,$ ,  $\,$ ,  $\,$ ,  $\,$ ,  $\,$ ,  $\,$ ,  $\,$ ,  $\,$ ,  $\,$ ,  $\,$ ,  $\,$ ,  $\,$ ,  $\,$ ,  $\,$ ,  $\,$ ,  $\,$ ,  $\,$ ,  $\,$ ,  $\,$ ,  $\,$ ,  $\,$ ,  $\,$ ,  $\,$ ,  $\,$ ,  $\,$ ,  $\,$ ,  $\,$ ,  $\,$ ,  $\,$ ,  $\,$ ,  $\,$ ,  $\,$ ,  $\,$ ,

### $35$  ,  $2007$

情報処理A 第12回

# 表計算の基本 II

## 講義資料

• BM換算表(Excelファイル) 講義ビデオ

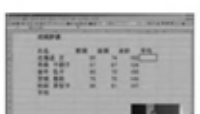

画像をクリックすると講義ビデオを再生できます。

うまく再生できない場合は、YV情報処理AKmovies¥12.mov を<br>再生してくだきい、<br>※「マイコンビュータ」→「appEの共有フォルダ(Y)」→「情報処 ©の共有フォルダ(Y)」→「情報站 ※1マイコン<br>※情報処理<br>指定して実行 \* BC IDF共同ノ<br>ケオタリチ、共有

#### 講義内容

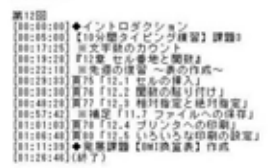

#### 再生症場について

ビデオの再生には QuickTime Player パージョン65以上が必要です。<br>アップルコンピュータのサイトから無償でダウンロード・利用できますのでご準備ください。 壓

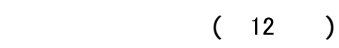

 $\mathcal{L}$ , web

 $\mathcal{L}$  $($  $\overline{\phantom{a}}$ ,  $\overline{\phantom{a}}$ ,  $\overline{\phantom{a}}$ 

 $\mathcal{O}(\mathcal{A})$ 

#### CMS を用いた学習支援  $3<sup>1</sup>$

 $\mathcal{L}$  $\begin{bmatrix} 1 & 1 \end{bmatrix}$  $\overline{\phantom{a}}$  $\overline{\phantom{a}}$ 

 $\overline{\phantom{a}}$  $\mathcal{R}$  $\overline{\phantom{a}}$ 

 $\overline{\phantom{a}}$ 

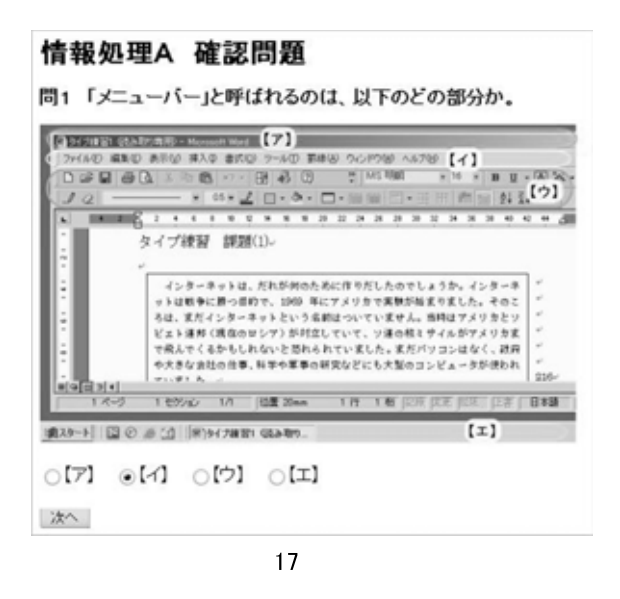

 $\frac{18}{18}$  $\mathcal{C}$ 

# CMS (Course Management System) e-Learning

### 3.1 CMS

- $\mathcal{A}$ CMS Moodle [ ] Moodle  $Web$  $\mathcal{L}$ 
	- , Web

 $\mathcal{L}$ 

- Web Web,
- $\mathcal{A}$
- Moodle  $\overline{\phantom{a}}$  $\mathbb{D}$

Pentium 4 2.8GHz, 2.5GB RAM, Web FreeBSD 6.0, Apache 2.2, PHP 5.1, Moodle 1.5 Pentium 4 3.0GHz, 2GB RAM,  $\rm DB$ FreeBSD 6.0, MySQL 4.0

 $\overline{\phantom{a}}$ 

 $\overline{\phantom{a}}$ 

- (Microsoft Active Directory)
- $ID$  $\mathcal{L}$

Moodle

- , Moodle ID  $\mathcal{L}(\mathcal{L}(\mathcal{$ 
	-
	- Moodle
- 3.2 コースの開発と提供 , Moodle
- $\overline{3}$
- $\hspace{1.5cm}$ Web  $\mathcal{L}$
- $\mathcal{L}$  $14$
- $\overline{\phantom{a}}$  $\mathcal{L}$  $\alpha$
- $\overline{\phantom{a}}$ 
	- Moodle

にアクセスできるようになる。 コースへの登録は,

 $35$  ,  $2007$ 

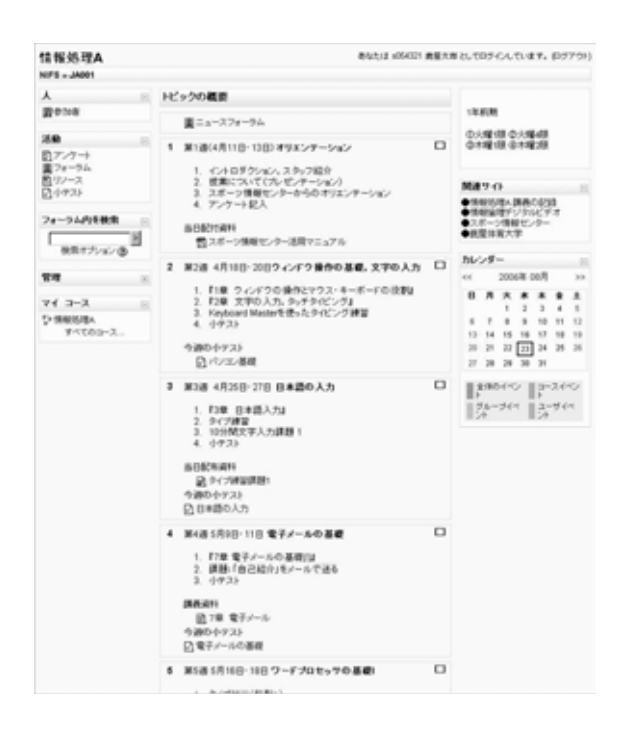

## 情報処理A あなたは x05421 黄星大型としてログインしています。(257701) 16 HB X2 HEAA<br>NIFS - JADD1 - 小アスト - エクセルの基礎(2) - 受験! エクセルの基礎(2) - 受験1 EicelワークシートのセルCSからC34に、20個の値が入力されているとする。これらの値の平均値を<br>計算するには、どのような計算式を入力すればよいか。  $\mathbf{I}$  $\mathcal{D}^{\mathcal{A}}$ ・注:Expelias で「数式」であることを表す行動の配号も忘れずに入力すること。<br>・注2:英数字は全て単角で入力すること。  $R$  $\mathbb{R}^n$ あるせもに +BS=C1という式が入力されている。<br>このせもを右横方向にコピー(フィル)すると、どのような式が入力されるか。  $\overline{z}$  $\frac{1}{2}$ 画え: Ca.=C5<D3<br>Cb.=D5+C4<br>Cc.=A5+B3<br>Cd.=B4+C2  $\frac{|\mathbf{M}|\mathbf{M}|}{2}$ 図のようにB2からB6に5つの値が、B7にはその平均値が入力されている。<br>ご利に平均との運を生業する場合、ことにはどのような仕業式を入力すればよいか、C3回脚は下方<br>向にコピー(フィル)できるような式を投入しなか、<br>また、値が平均よりも大きい場合には正の数値。小さい場合には負の数値となるように計算するこ  $\overline{a}$  $\frac{m_{\rm A}}{m}$ ・注1:Excelにお、て「数式」であることを表す行動の配号も忘れずに入力すること。<br>・注2:英数字は全て牛角で入力すること。 of a final 省え:  $\frac{|\mathbf{X}|\mathbf{X}|}{2}$

### 33 小テストの実施

- $\mathcal{N}$  $\mathcal{L}_{\mathcal{A}}$  $\overline{\phantom{a}}$  $\times$  ,  $\mathcal{N}$
- $13$  ,  $\,$ ,  $\,$  $\lambda$
- $\mathcal{L}$  $\mathcal{L}$ した。 このため, 多肢選択問題などで, 正解にな

# 4 考察

## 4.1 授業ビデオ

 $17$ ,  $17$  $\overline{a}$ 174)  $\overline{77}$ ,  $\overline{77}$ ,

 $\mathcal{L}$ 

,  $\overline{\phantom{a}}$  $\mathcal{A}$ 

 $\begin{array}{lllllll} \text{Moodle} & , & , & \\ & \text{A} & , & \text{A} & \text{A} & \text{A} & \text{B} \\ \end{array} \quad , \quad \begin{array}{lllllllll} \text{Moodle} & , & \text{A} & \text{B} & \text{B} & \text{B} \\ \end{array}$ 

 $\mathcal{H}$ ,  $\mathcal{H}$ ,  $\mathcal{H}$ ,  $\mathcal{H}$ ,  $\mathcal{H}$ 

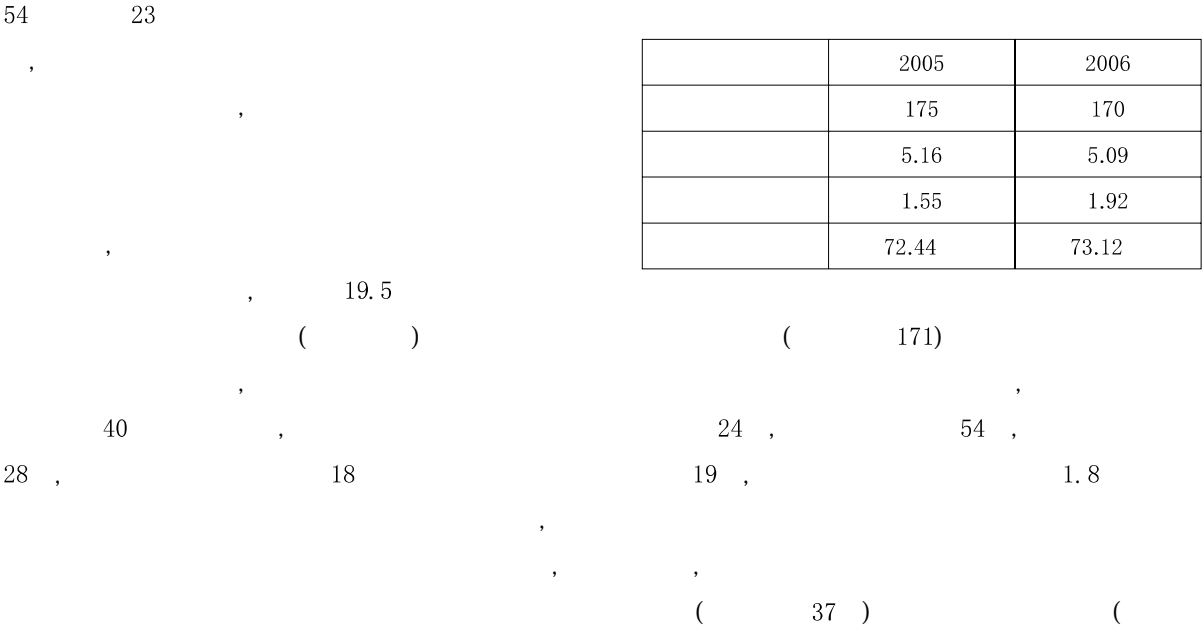

 $\hspace{1.6cm}$  ) contracts to the contract of  $\hspace{1.6cm}$ 

## 4.2 CMS による学習支援

 $18$  ,  $17$  $(10, 10)$ , Web  $\mathcal{L}$  $50$ 

18 CMS  $, 17$  $($ ) and  $\lambda$ 

 $\alpha$ ,  $\beta$  ,  $\beta$  ,  $\beta$  ,  $\beta$  ,  $\beta$  ,  $\beta$  ,  $\beta$  ,  $\beta$  ,  $\beta$  ,  $\beta$  $(24)$ , 18 CMS  $\,$ ,  $\,$  $\mathcal{R}$ 

 $\overline{\phantom{a}}$  $, 18$ 

 $\overline{\text{CMS}}$ 

 $\mathcal{O}_\mathcal{A}$ 

# 5 まとめ

 $\overline{\phantom{a}}$ , IT

 $\label{eq:10} \text{,} \qquad \qquad \text{,} \quad \text{CMS}$ ,  $18$  ,  $\overline{\text{CMS}}$  $\mathcal{L}$ 

 $35$  ,  $2007$ 

 $IT$ 

入れやすい こうしょう こうしょう こうしょう こうしょう

 $\mathcal{L}(\mathcal{L})$ 

 $\mathcal{A}$ 

 $\mathcal{L}$  $\mathcal{A}$  $\overline{\phantom{a}}$ 

 $\overline{\phantom{a}}$  $\overline{\phantom{a}}$ 

# 参考文献

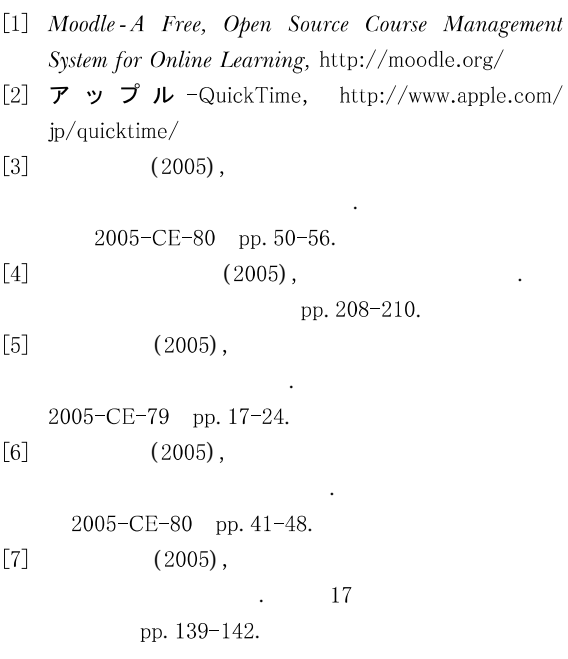